# WIFI MUNICIPAL COLINDRES

Ayuntamiento, Casa de Cultura, Casa de Serafina, Ludoteca, Policía Local, Casa de Juventud, Piscinas Municipales, Centro de Día

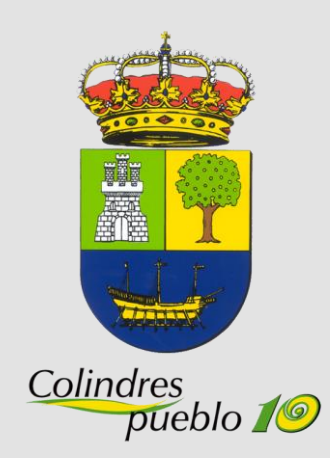

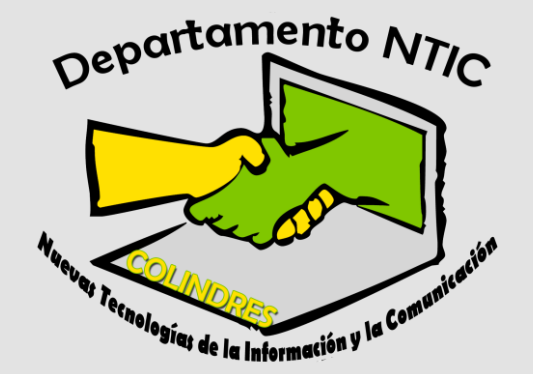

### **CONSIGUETU** TICKETDE ACCESO GRATIS

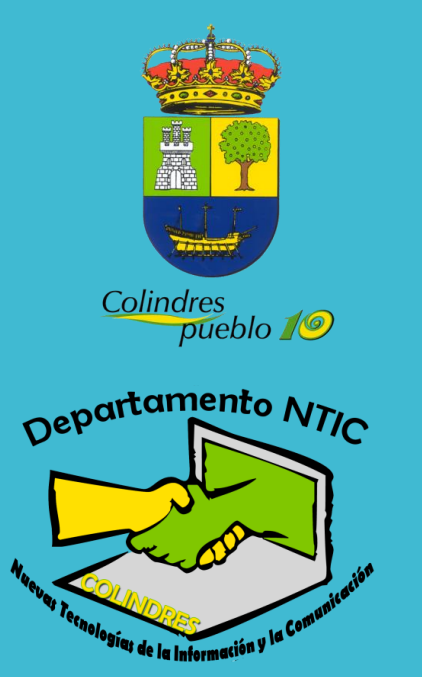

#### *CÓMO CONSEGUIR TU TICKET DE ACCESO A LA WIFI COLINDRES?*

- Accede a [www.colindres.es](http://www.colindres.es/)
- En el menú superior accederWIFI MUNICIPAL
- O directamente es estaWEB:
- [http://www.colindres.es/web/index.php/acceso-red-wifi](http://www.colindres.es/web/index.php/acceso-red-wifi-municipal/)municipal/
- Rellena los datos y en breve recibirás un ticket de acceso a la WIFI a la dirección de correo electrónico que has introducido.

# EJEMPLO **OBTENCIÓN** DE "TICKET"

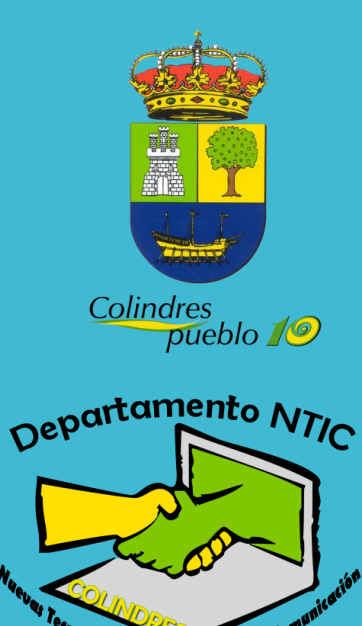

#### **WIFI MUNICIPAL:**

- Bienvenido al registro de la RED WIFI Municipal, para continuar debe registrarse y enviar el siguiente formulario y en breve recibirá un ticket que le permitirá acceso a la WIFI Municipal.
- Nombre (requerido)
- **Carlos García Salas**
- Tu correo electrónico:
- **[Carlosalasgarcia@Gmail.com](mailto:Carlosalasgarcia@Gmail.com)**
- Asunto:
- **Solicitud de WIFI**
- Mensaje
- **Puede quedar vacío**
- Pinchar sobre el recuadra para indicar que no eres un Robot
- Enviar

# CÓMO ACCEDERA LAWIFI?

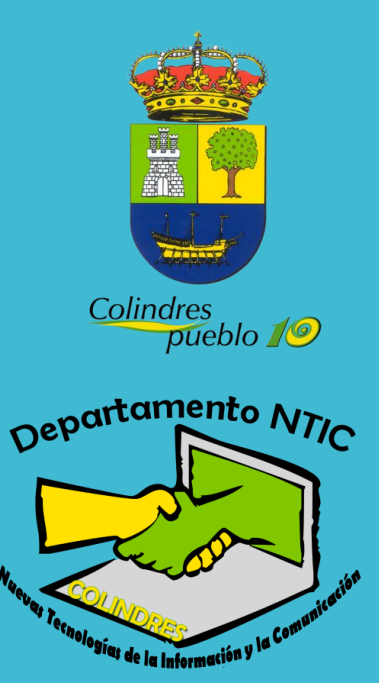

#### *CÓMO ACCEDER A LAWIFI?*

- Muy sencillo en tu equipo portátil, Tablet, smartphone, etc accede a las redes y pincha sobre la red de COLINDRES
- Te dará acceso y conectarás con ella, pero sin tener disponible Internet, pero si ACCESO RED.
- Abre tu navegador de Internet (Explorer, Internet Explores, Opera, Mozilla Firefox, Safari,…)
- Te llevará a una WEB en la que tendrás que introducir el ticket que has recibido en tu correo electrónico y por supuesto aceptar las condiciones de uso.

### Una vez que tengo el ticket, CÓMO?

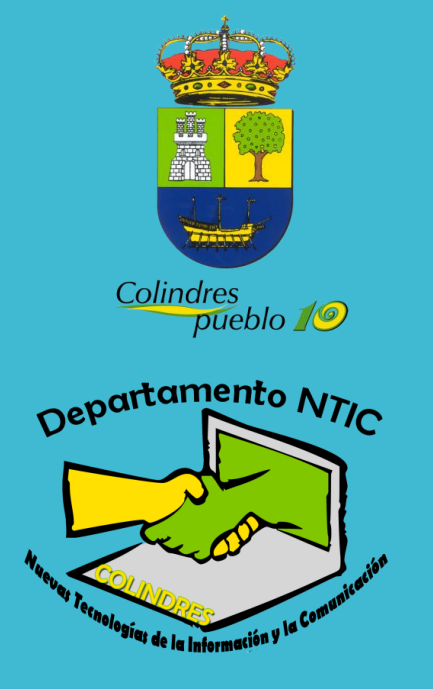

#### *UNAVEZ QUETENGO ELTICKET, cómo conecto?*

- Me conecto aWIFI Colindres (os puede indicar sin navegación o no segura… NO OS PREOCUPEIS, esta esperando para ingresar el TICKET..
- Voy a mi navegador y veras una web:

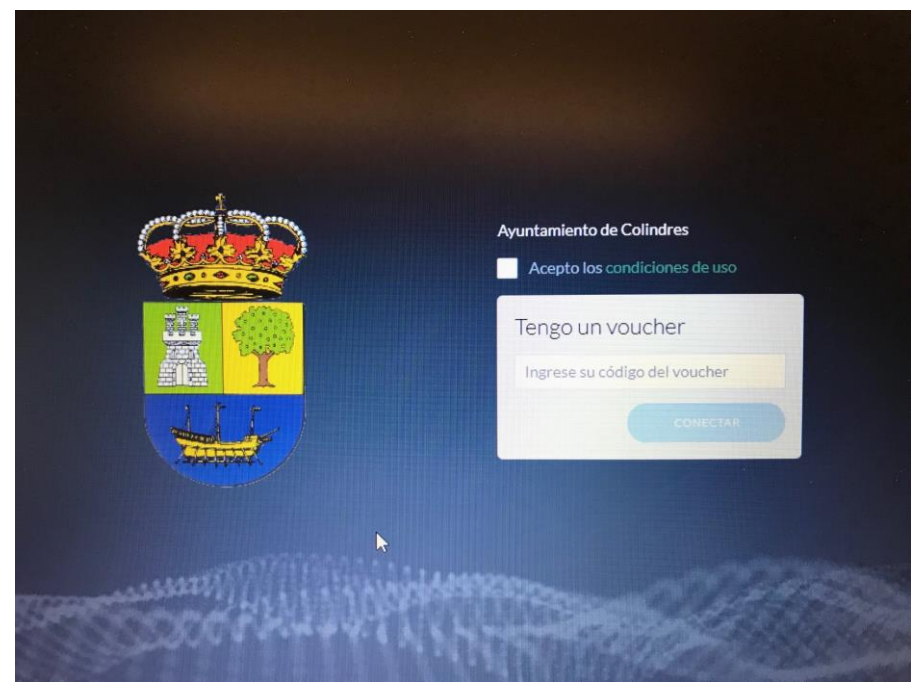

- Sería introducir el TICKET
	- o VOUCHER
	- recibido y aceptar
	- las condiciones de uso.

## **CONDICIONES** DE USO Y DUDAS

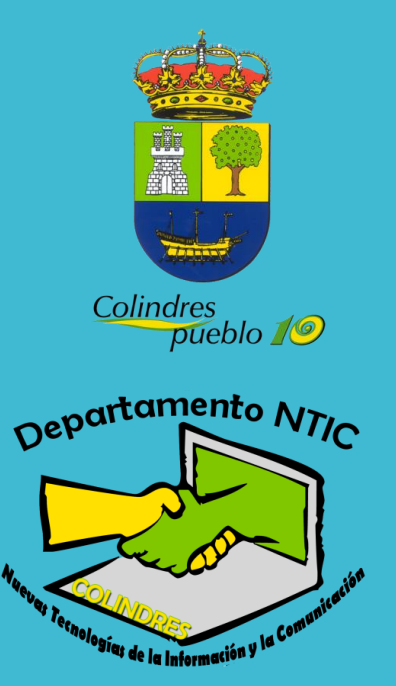

#### *CONDICIONES DEUSOY DUDAS:*

- Importante leerse y aceptar las condiciones de uso marcando el checkbox.
- En algunos navegadores en principio puede aparecer que laWEB no es segura

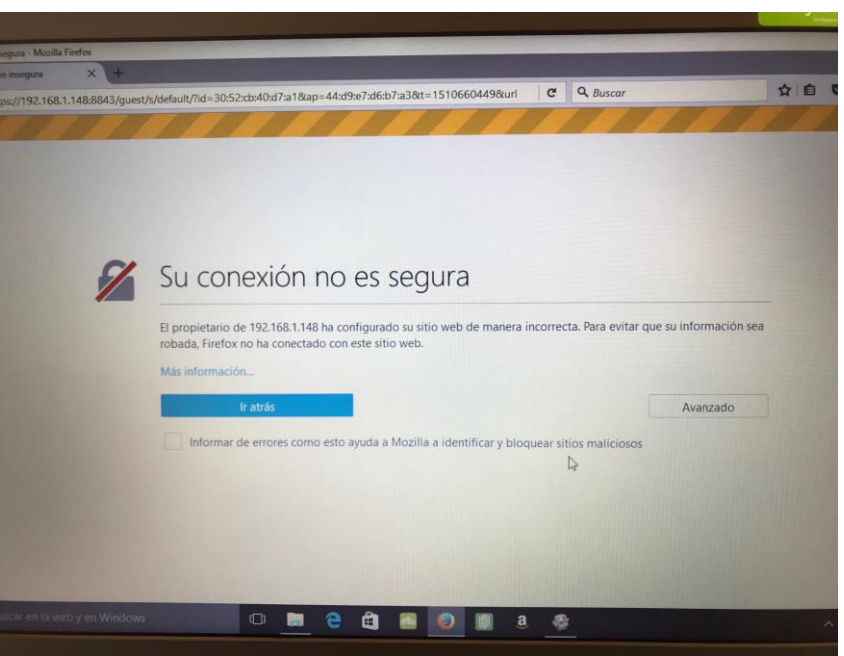

- Acceden a Avanzado y Acepten
- Aceptar acceder a página no segura
- [administracion@colindres.es](mailto:administracion@colindres.es)
- Escríbannos y les ayudamos a conectarse.